# Linear Scan Register Allocation

CMPT 379: Compilers Instructor: Anoop Sarkar anoopsarkar.github.io/compilers-class

## Live Ranges and Live Intervals

- The live range for a variable is the set of program points at which that variable is live.
- The live interval for a variable is the smallest subrange of the IR code containing all a variable's live ranges.
	- A property of the IR code, not CFG.
	- Less precise than live ranges, but simpler to work with

 $e = d + a$  $f = b + c$  $f = f + b$ if e==0 goto \_L0  $d = e + f$ goto \_L1  $\_$ LO:  $d = e - f$ L1:  $g = d$ 

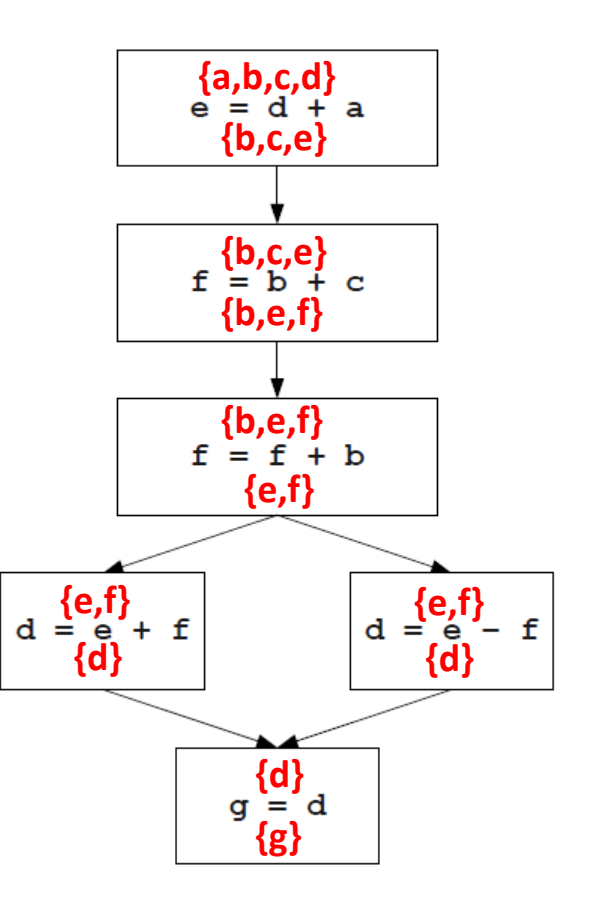

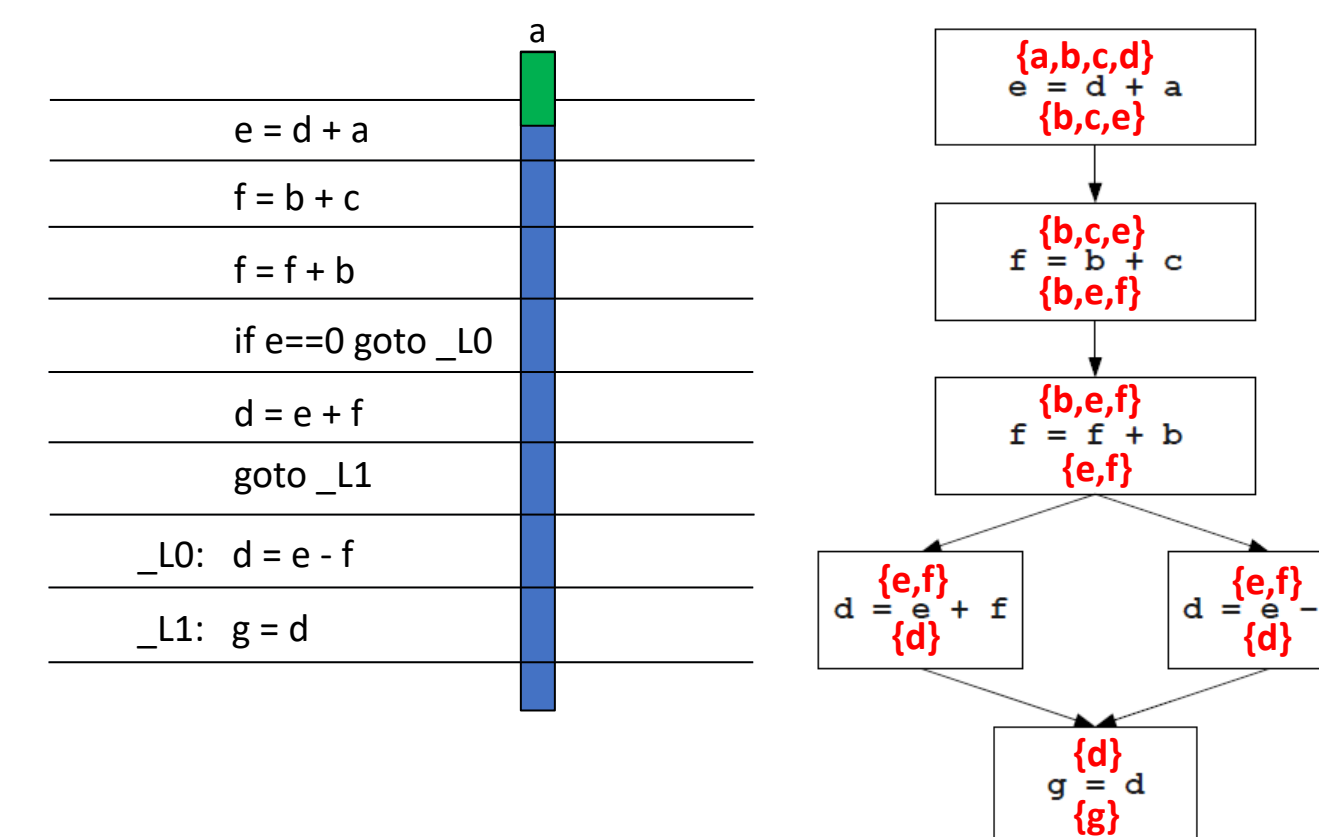

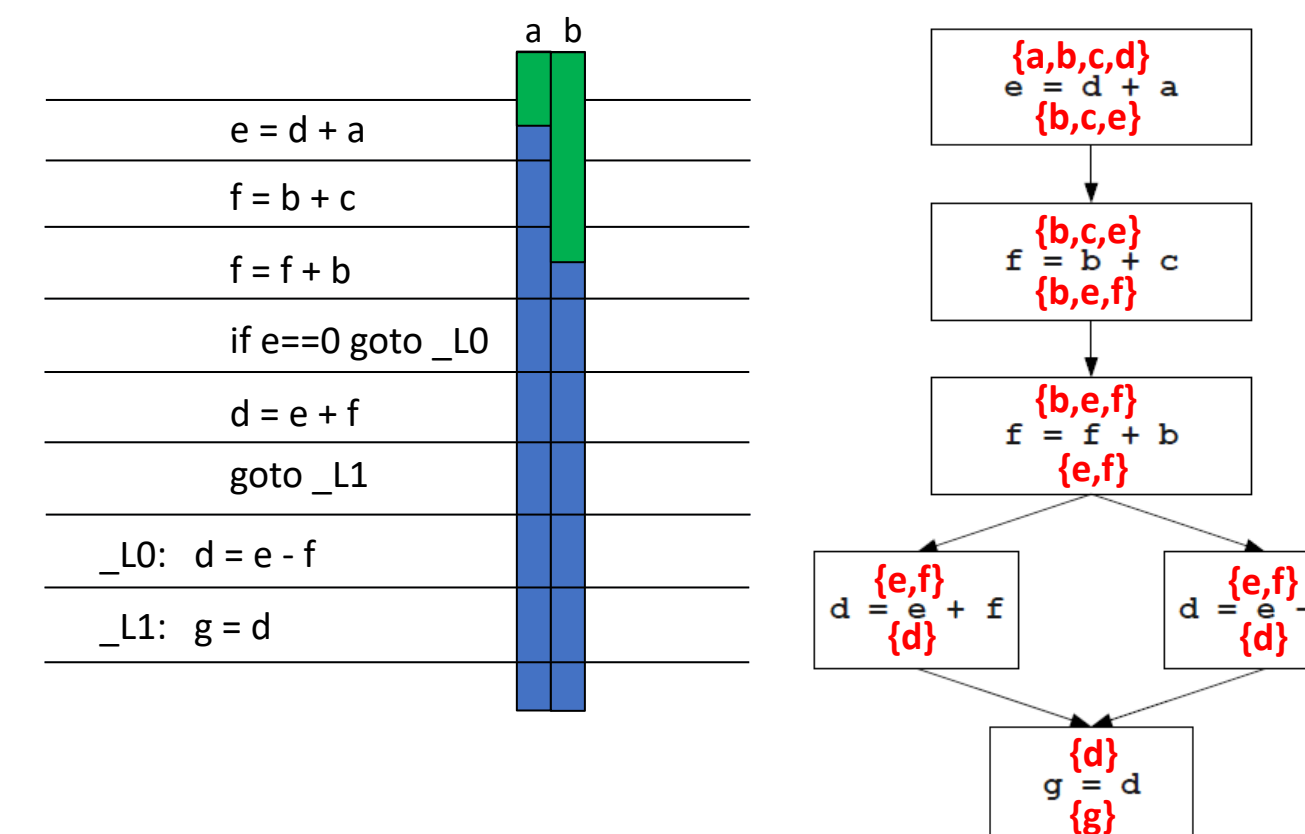

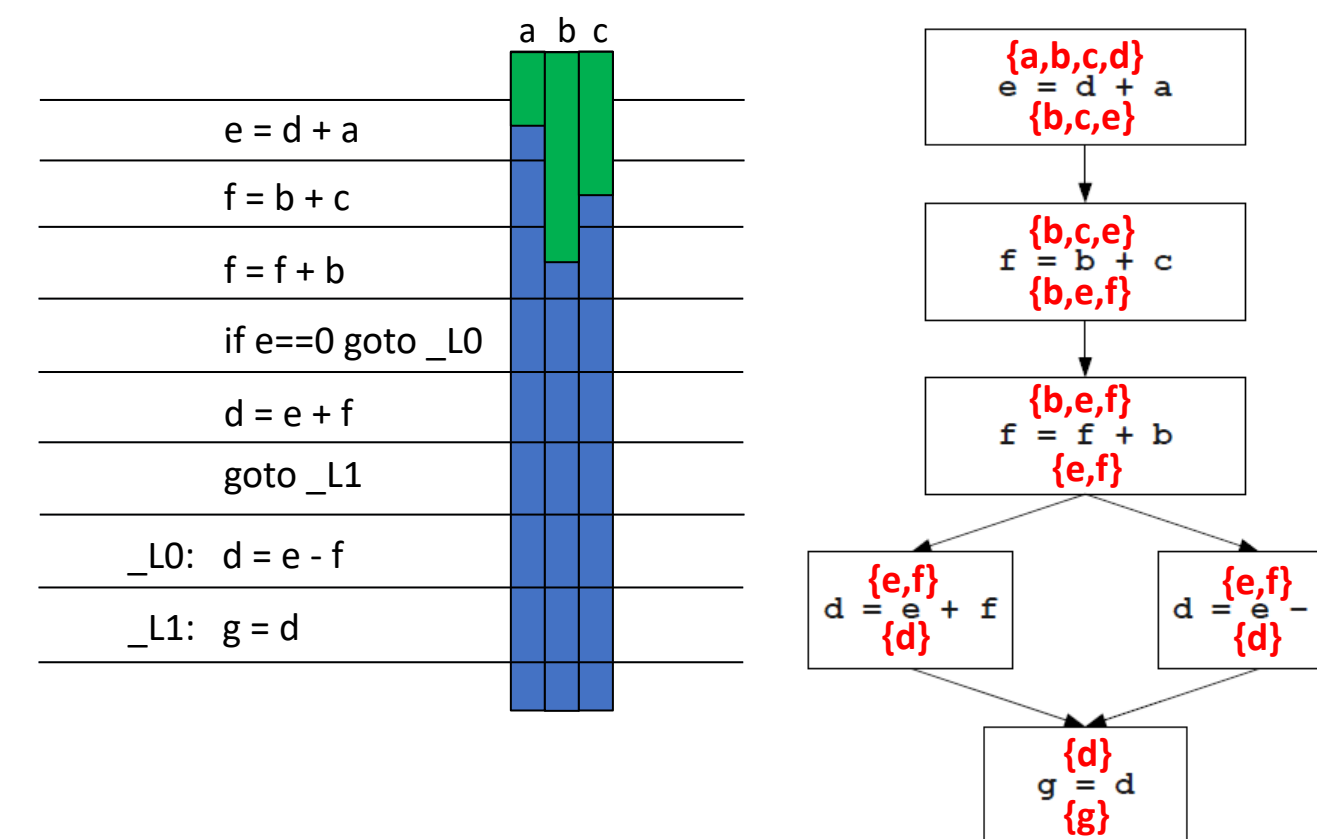

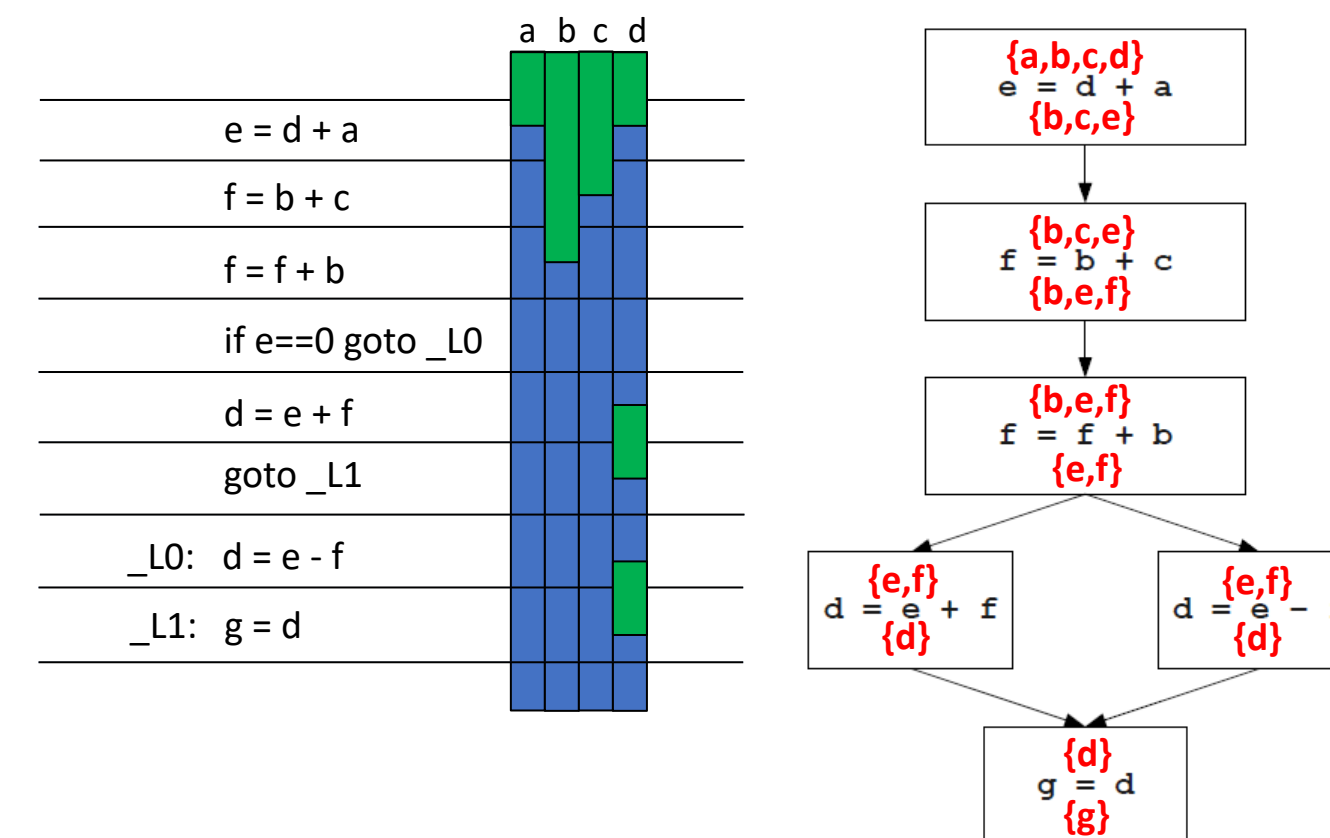

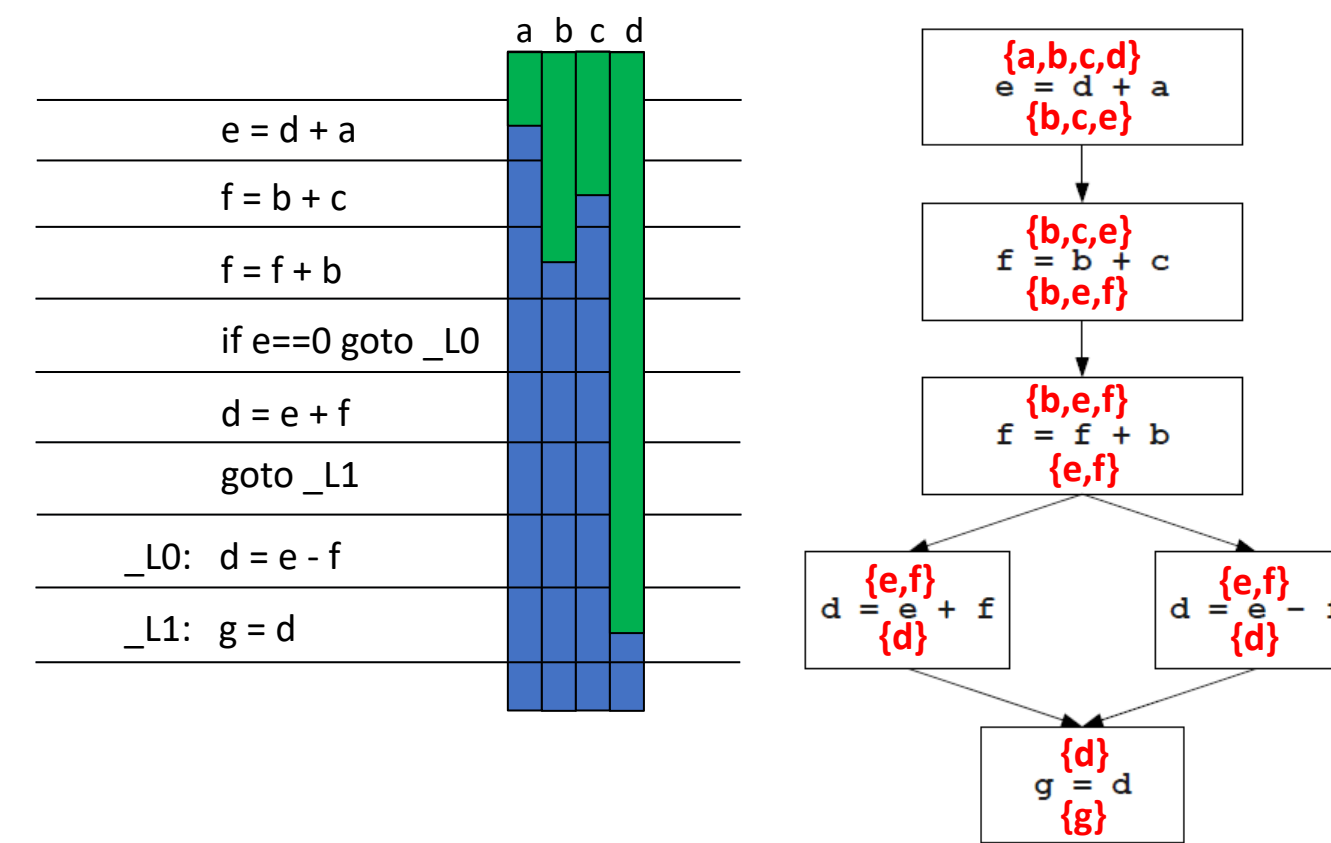

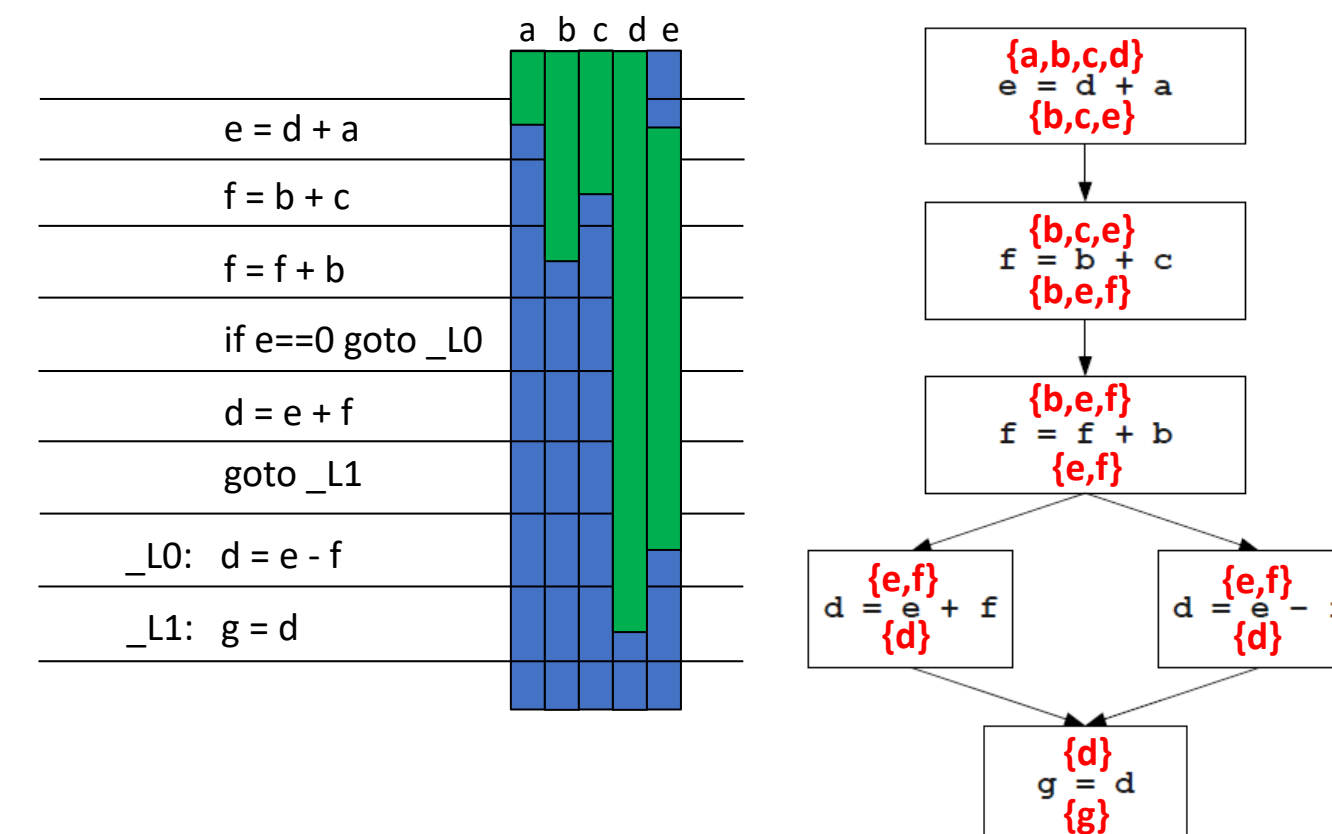

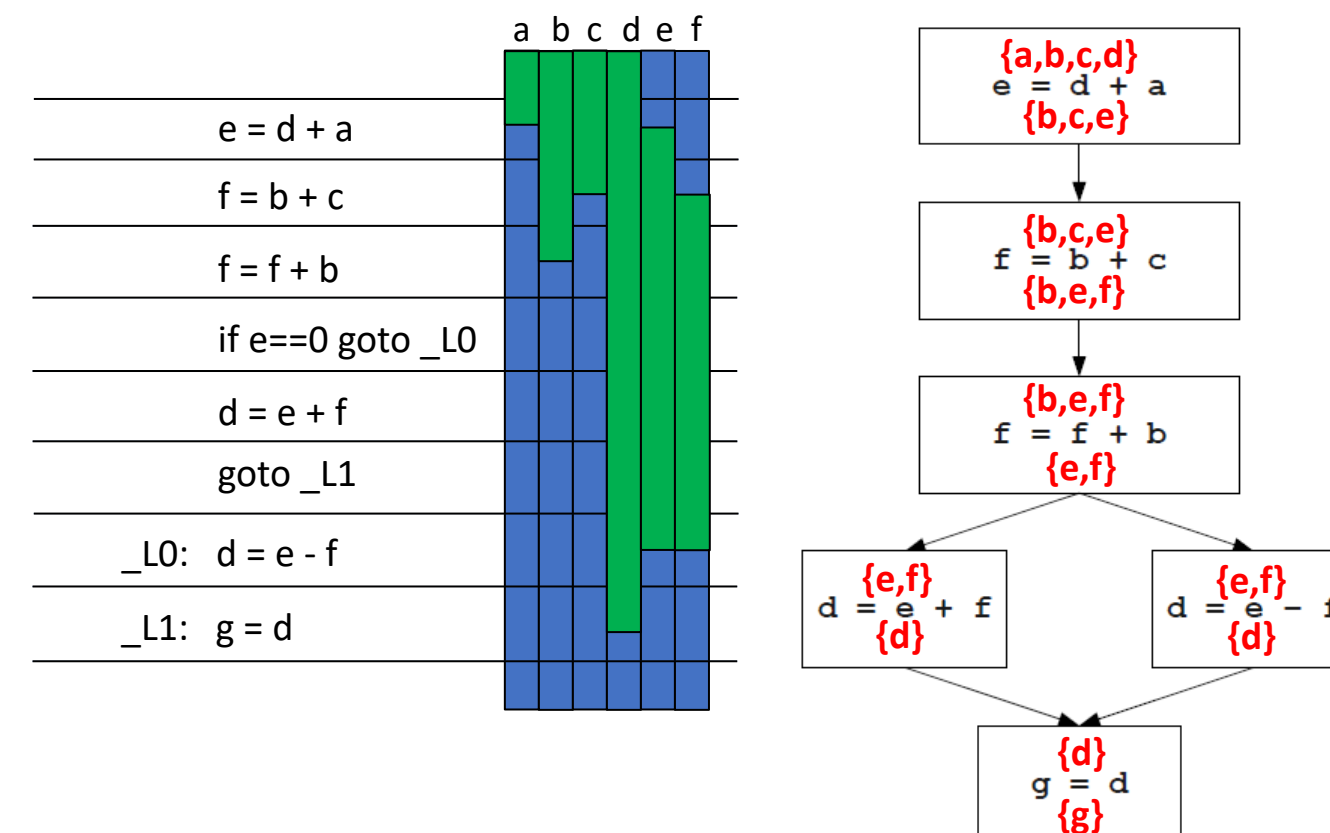

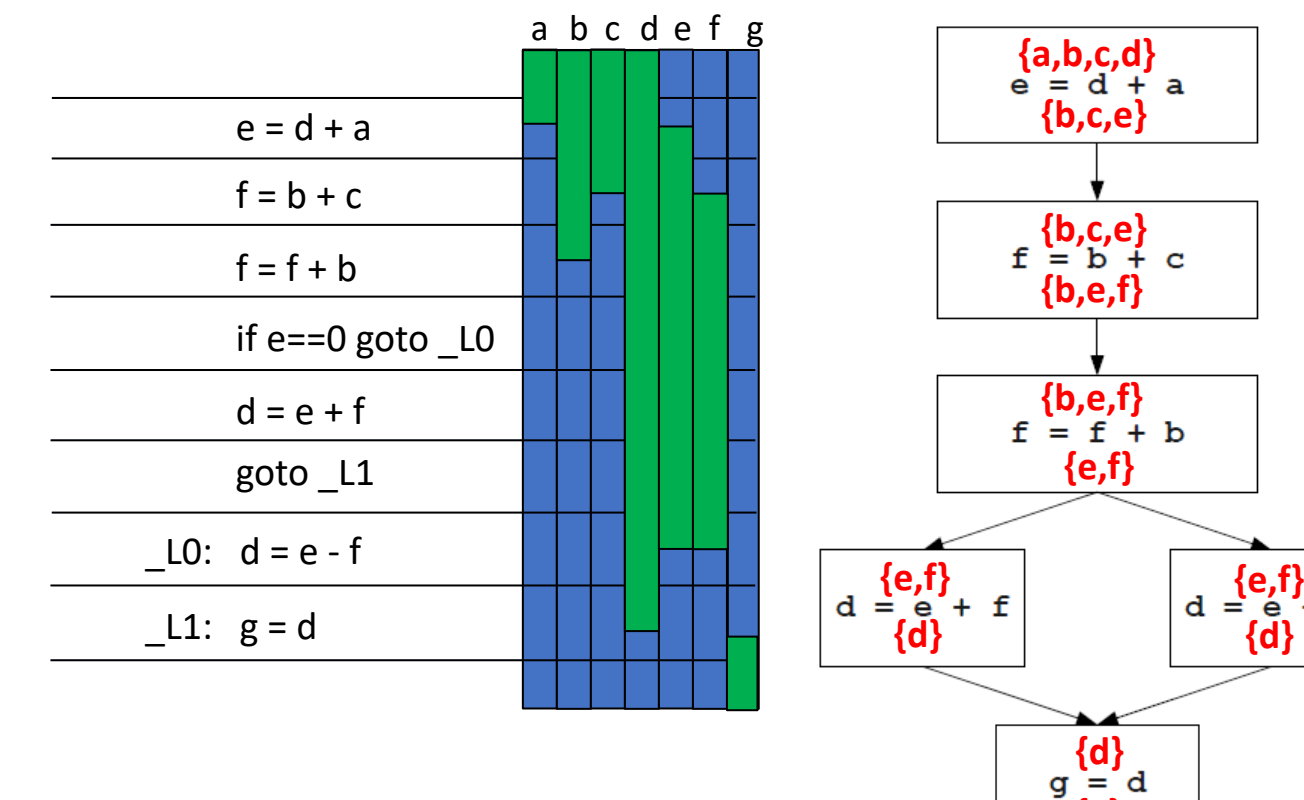

**{g}**

- Given the live intervals for all the variables in the program, we can allocate registers using a simple greedy algorithm.
- Idea: Track which registers are free at each point.
- When a live interval begins, give that variable a free register.
- When a live interval ends, the register is once again free.

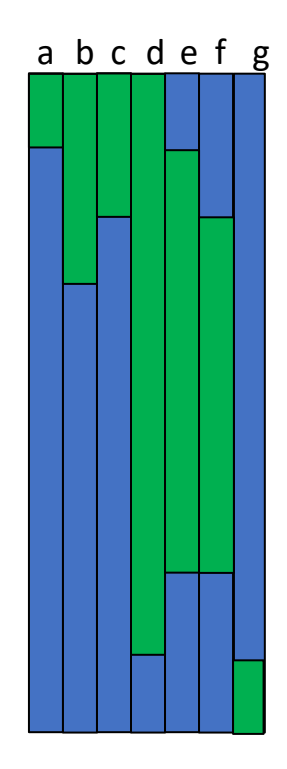

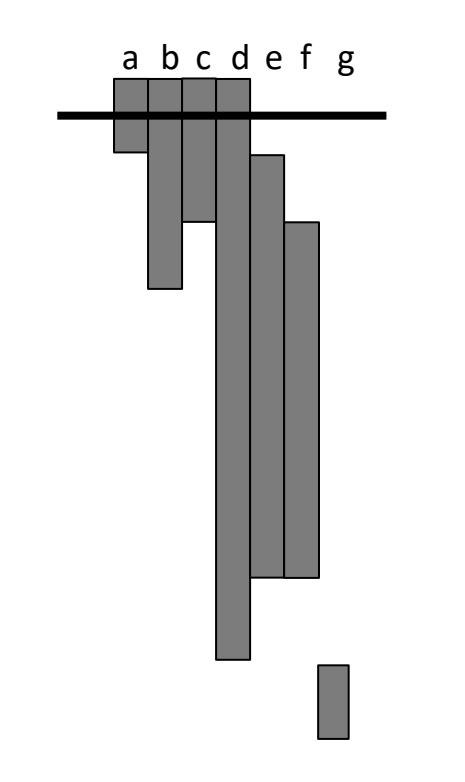

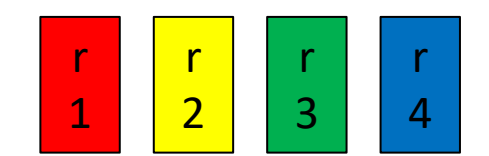

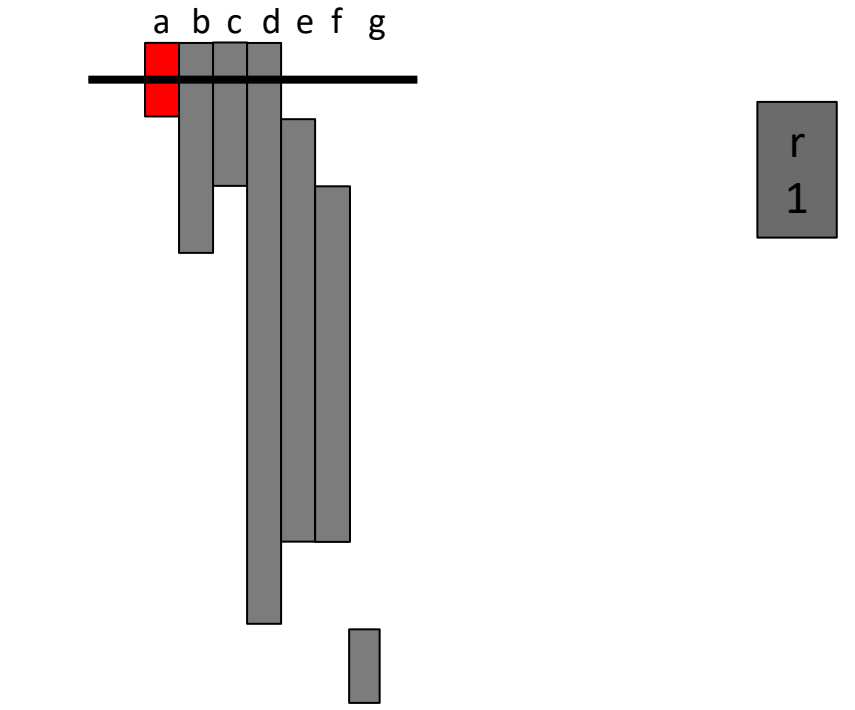

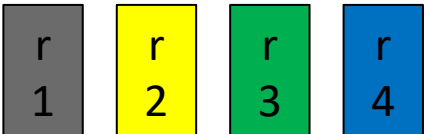

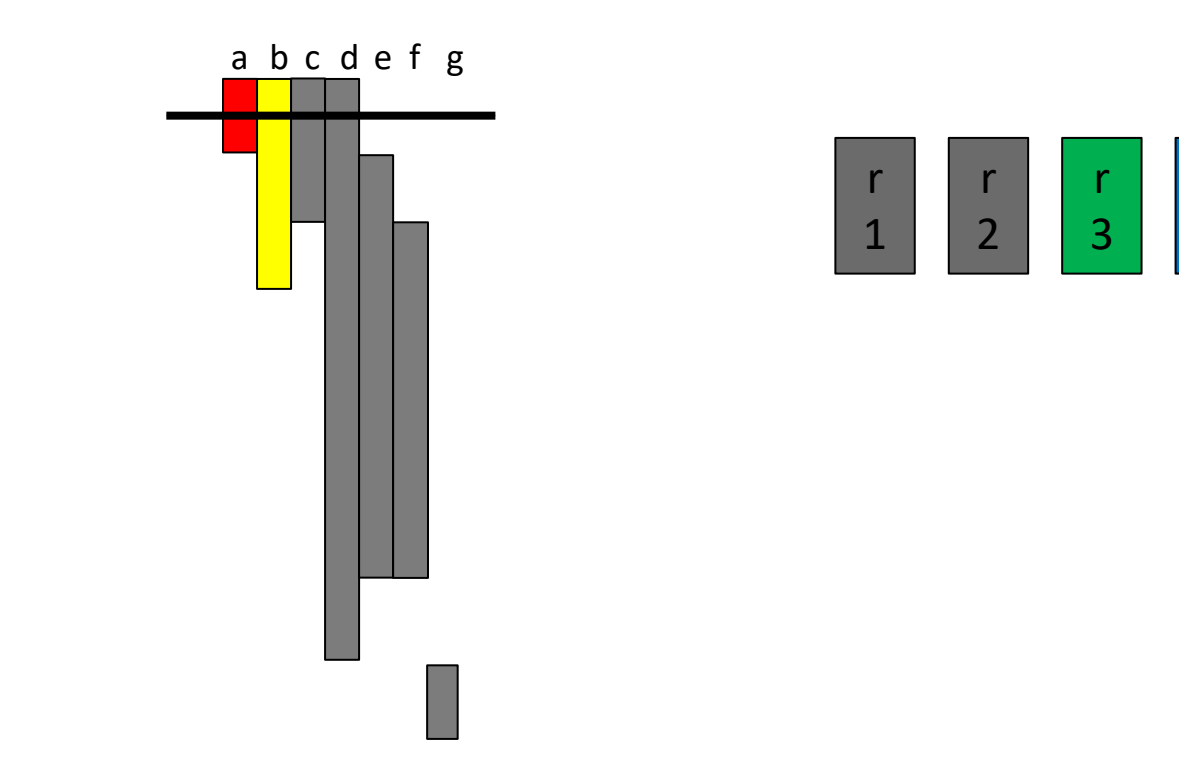

r

4

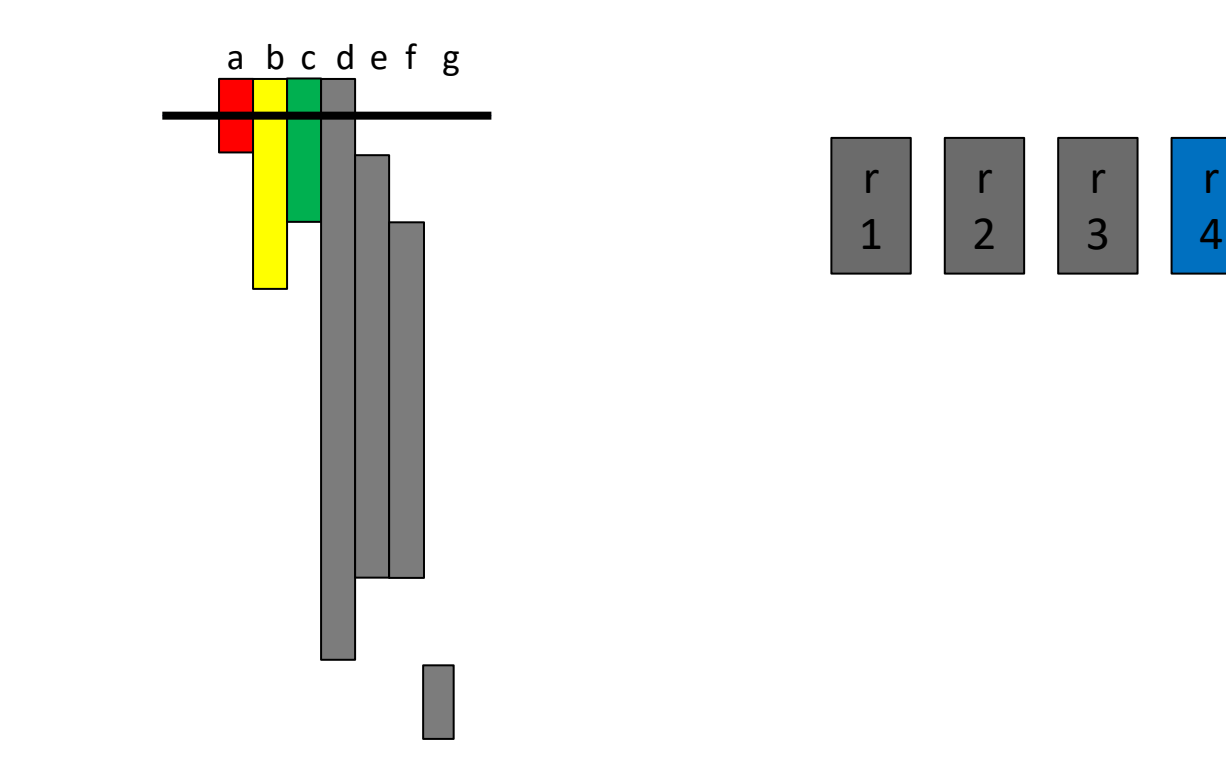

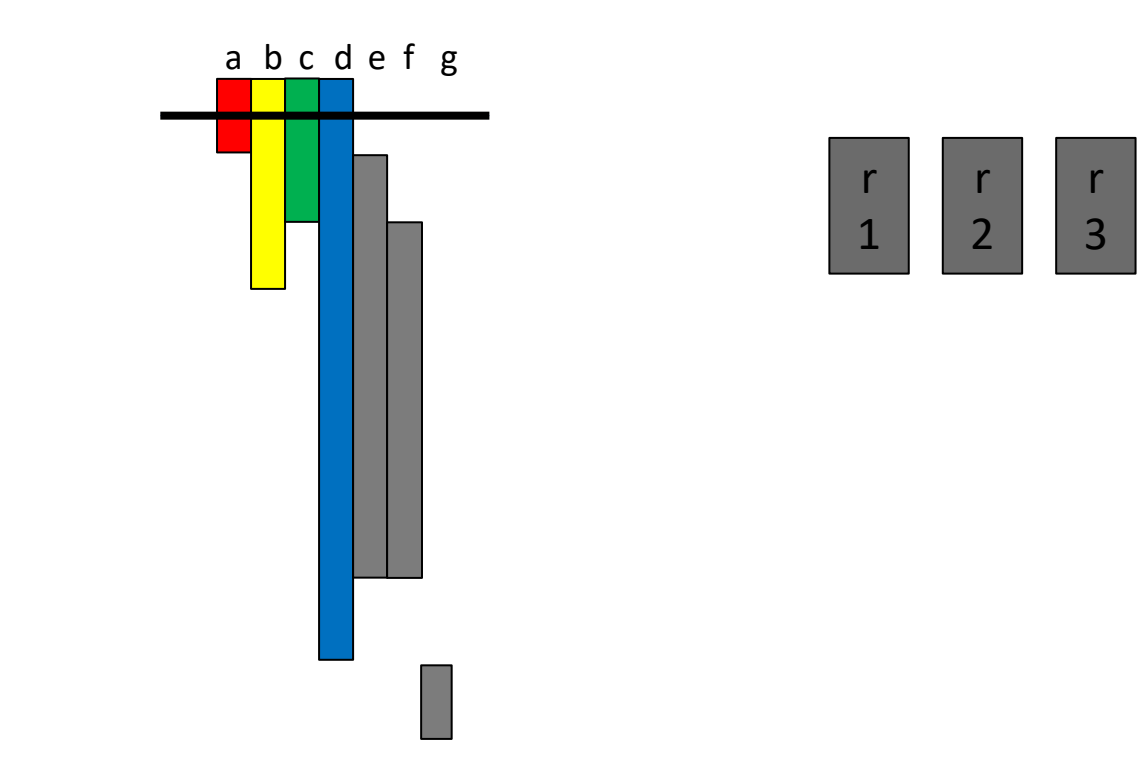

r

4

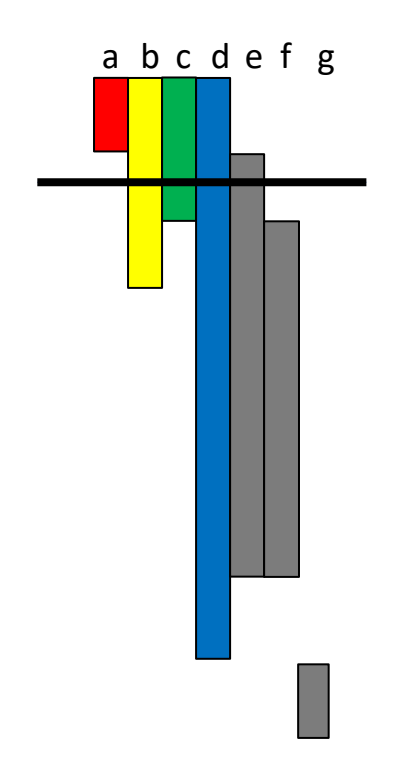

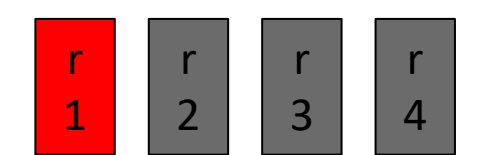

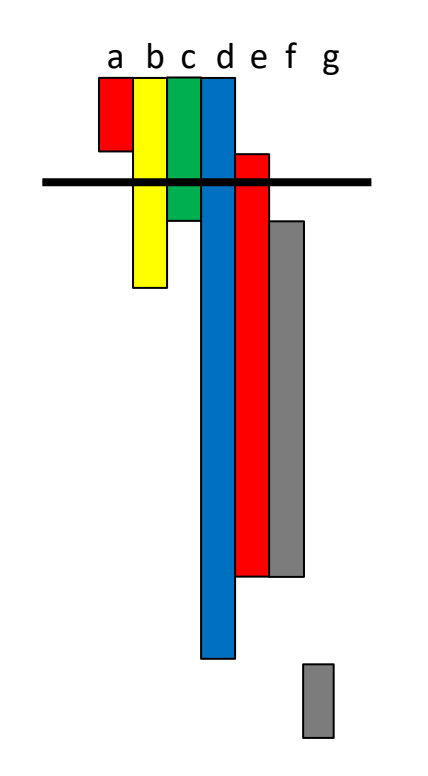

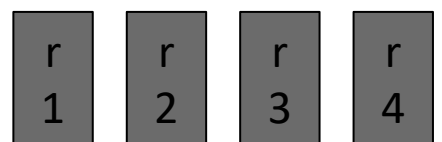

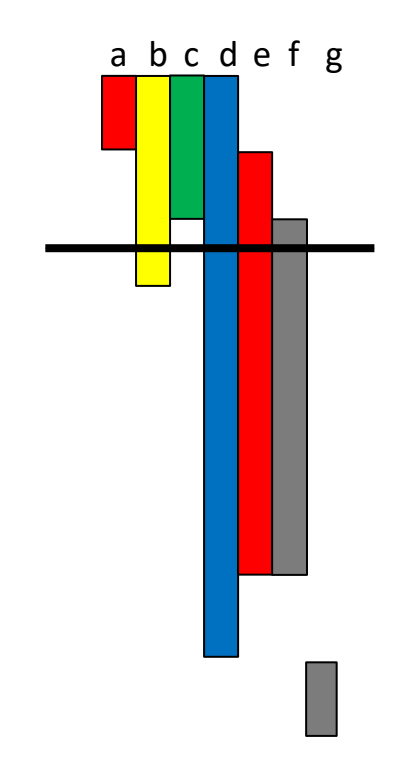

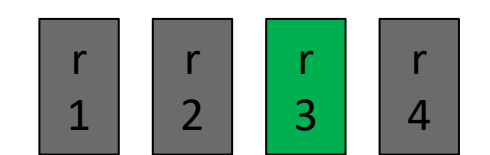

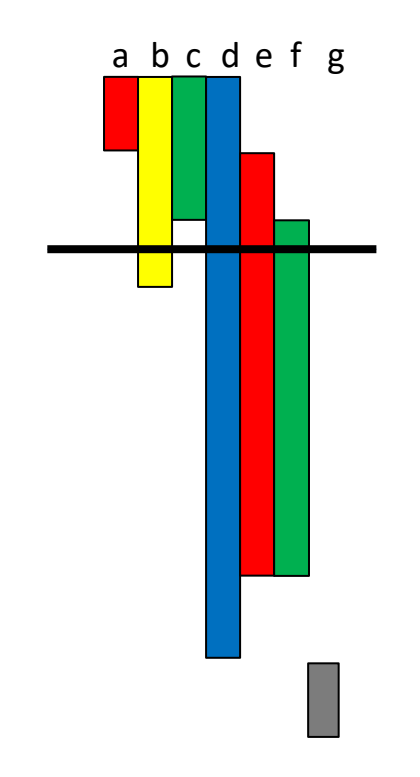

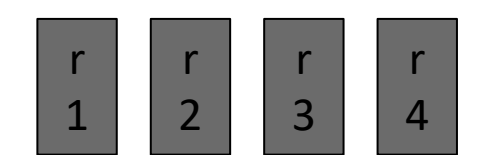

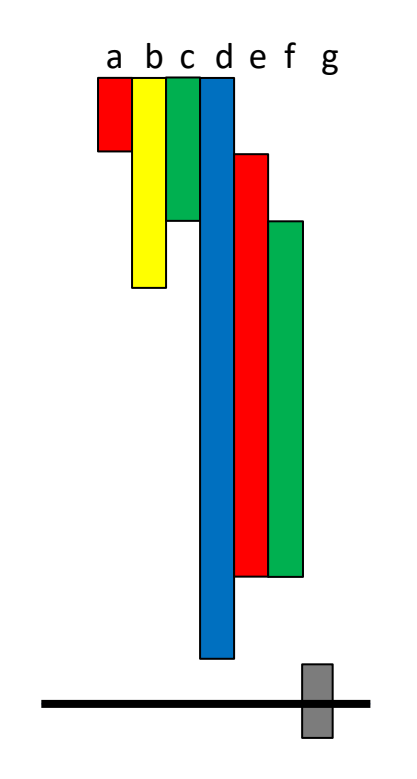

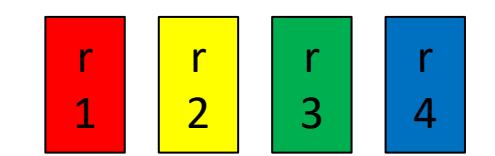

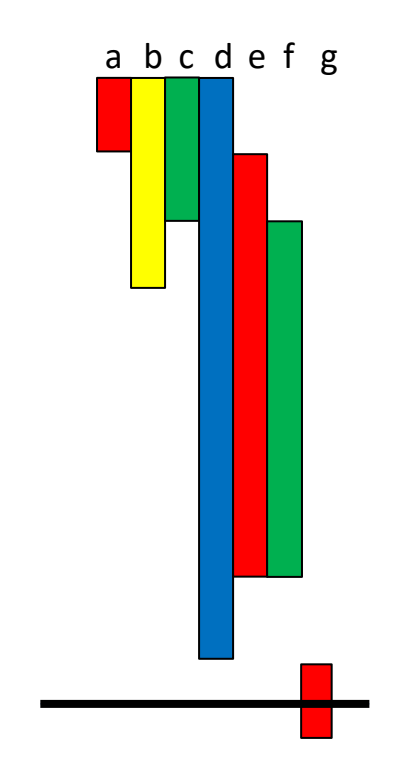

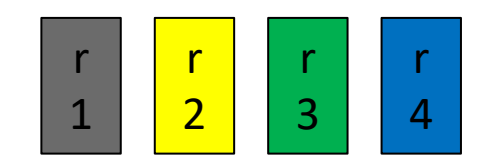

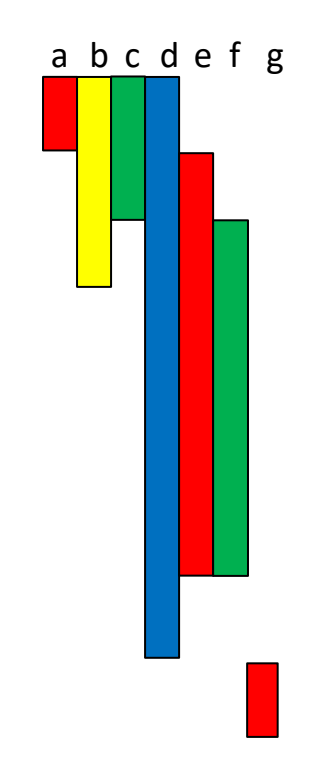

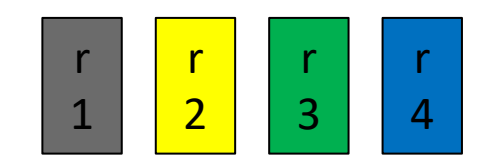

## Linear Scan Register Allocation

- If a register cannot be found for a variable v, we may need to spill a variable.
- This algorithm is called linear scan register allocation
- Requires more up-front work to compute live intervals

## Linear Scan Register Allocation

- Pros:
	- Very efficient
	- Works well in many cases
	- Allocation needs one pass, the code can be generated simultaneously
	- Used in JIT compilers like Java HotSpot
- Cons:
	- Produces less efficient code compared to the graph coloring approach

## Summary

- Register allocation is a "must have" in compilers, because:
	- Intermediate code uses too many temporaries
	- It makes a big difference in performance
- The liveness at each location can be used for register allocation
- Register allocation as heuristic graph coloring uses live ranges
	- The basis for the technique used in GCC
- Linear scan register allocation uses live intervals
	- Often used in JIT compilers due to efficiency